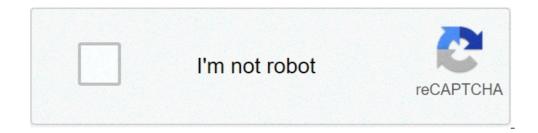

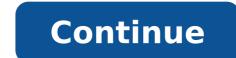

## Signature sheet template word

If you need to keep track of employee hours, a sign in & out of sheet is just what you need. But they can also be used for meeting participation, enrollment of corporate events, and more. This Premium designer model on ENVATE ELEMENTS may be re-proposed to create a signature / signature / signature sheet. While they are not too difficult to create, the design of a sheet of sign out of scratch takes time. Fortunately, you don't need to start from scratch. There are a lot of sign in & out of word sheet models that can be found free online. You can also easily customize a Word Premium Word models on Enva Elements if you are looking for the best Word Premium models, Ente Elements should be your first stop. The subscription to the ENVA ELEMENTS allows you to access thousands of creative goods for unlimited use for a single monthly fee. You will find activities such as: Professional presentation of Word templates and web templates stock photos, fonts and more Select and customize the favorite word template from Invato Elements to create a sign in and out of sheet. Another place to find Premium Word models is forgetful market. This is a catering markets suite for various creative needs where you can buy individual models. Create the perfect sign in and out of sheet with one of the many Word models on Graphicriver. Both enway elements that enstate market have Microsoft Word models with professional features such as: tons of customization options to make the model reflect your style ideas built in models with professional features such as: tons of customization options to make the model reflect your style ideas built in models with professional features such as: tons of customization options to make the model reflect your style ideas built in models with professional features such as: tons of customization options to make the model reflect your style ideas built in models with professional features such as: tons of customization options to make the model reflect your style ideas built in models with professional features such as: tons of customization options to make the model reflect your style ideas built in models with professional features such as: tons of customization options to make the model reflect your style ideas built in models with professional features such as: tons of customization options to make the model reflect your style ideas built in models with professional features such as: tons of customization options to make the model reflect your style ideas built in models with professional features such as: tons of customization options to make the model reflect your style ideas built in models with professional features such as: tons of customization options to make the model reflect your style ideas built in models with professional features such as: tons of customization options to make the model reflect your style ideas built in models with professional features such as: tons of customization options to make the model reflect your style ideas built in models with professional features such as: tons of customization options to make the model reflect your style ideas built in models with professional features such as: tons of customization options to make the model reflect your style ideas built in models with professional features such as: tons with professional features such as: tons of custo from the Envened Elements and Ente Market are the best option, no matter what type of document you need to create. Free Word templates in 2021 do not offer many features like Premium Professional PREMIUMS OF ENVA ELEMENTS. While the free sign in Word sheet models that are found online are trom, they are also used by anyone who needs a free Word model. But a model of Word Premium by Invato Elements or Ente Market For 2021 Here are some of our best Word models of Enva Elements and Ente Market that you can download in 2021: 1. Word curriculum model if you need a curriculum, this Word model is a perfect choice. It has a two-column design with lots of space for experience and education. You can also easily reuse it for all types of documents. All you need is to remove fictitious text and add a table with the appropriate number of columns to create a sign in and out of sheet. The model has a modern design. Includes three color variants. 3. Word template bill Here is another beautiful model of Word of Invato Elements that you can customize your needs. The bill is completely customizable and has a modern design. Use rows and columns to create a simple sheet sign. 4. PROFILE PROFILE PROFILE PROFILE NTERVO Market Premium model has a clean and minimal design. It is easy to customize and you can also add the logo to the top. 5. Letterhead Word Template Template This letter template lettered by Ente Market is easy to customize. Use all kinds of documents — official letters, correspondence, invoices, and also sign and off sheets. The model comes in two color variants. 20 Top Free MS Word Sign In and Out Sheet Template Examples to Download (2021) Before looking for a free sign in and out Word template sheet on the web, check free Envato offers first. Every month Envato Elements offers a Selection of free files to try. You can also find free files (not always Word models) at no cost for you. Here is the agreement: with this in mind, let's take a look at the top free sign in and out of sheet of words that you can download: 1. Word of the meeting signal sheet is directly from the library of Microsoft Word of models. It has a minimalist design that you can customize at your leisure. Word signature sheet meeting 2. Registration form Here is a free sign in the sheet template in a horizontal format. Use it to create the sign of employees in sheets and to increase your e-mail list. 3. Sign up for free / Sign sheet models - pdf | Word â & "Eforms Here is a collection of free sign and sign up sheet models (Word & Excel) On this website, you will find a variety of signs in sheet models for both Word and Excel. They come to horizontal and vertical layouts. The projects range from the minimalist to the most colorful and creative ones. 5. 43 Free printable frequency sheets models These frequency card templates can double as a sign and sign sheets. your needs. 6. 37 Classes of class roster [Student Roster Templates for teachers] Here is another collection of free models. A variety of drawings to choose from for your sign in sheets. 7. Employee signal in the card | Free printable if you are looking for something super simple, this model is a good choice. It has a black and white design, but you can customize it to your liking. 8. Visitor signal Card | Printable free Keep track of those who come and go in and out of your company or workplace with this free visitor sign in Word sheet model has five columns. Employees must print their name and sign separately to enter and leave their turn. 10. Signature the sheet sign for your purposes. 11. Meeting signal in the sheet model. It has a four-column layout, but it is possible to add or remove the columns if necessary. 12. Sign up sheet name and date templates if you need employees to subscribe to something that happens on a specific date, this model will serve its purpose. It has a date and name field, but do not hesitate to modify it for your purpose. 13. Mailing list Subscribe leaf pattern If you want people to sign up for your mailing list to an event or conference, this model is at hand. It includes a column for their e-mail in order to have all the necessary information. 14. Model of the tournament registration form Use this model if you want your employees to participate in a tournament. It has plenty of room to include information about the tournament and collect their information. 15. Template contacts list - Word Template for download Reapply this contact list template in a sign in and sign out sheet. It has a simple design. 17. Members list Model of Word If you need a detailed sign in This model may be for you. Includes an elegant cover graphics, room by name, address, e-mail, multiple phone numbers, a known section and more. 18. 40 Phone & Email Contact List Models [Wait, Excel] Here we have a collection of list templates of telephone and email contacts in Word and Excel. You get a nice variety of different designs and formats. 19. 32+ free free Contact List Templates (Word | Excel | PDF) Use this template to quickly create a custom sign and sign the sheet for your company. 20. List of addresses Download Free Finally, we have a free address list template, but you can customize the columns to create a sign in the sheet. 5 Quick Tips To let in and out sheets in Word 2021 Now that you have seen several signs in the sheet and out templates, here are five quick tips that will help you make an impressive sign in sheets for your business: 1. Do not ask too much information Ask only the essential naked elements when you are creating your sign in sheet. If you are having your employees sign for their turn, all you need is their name and sign in and out of time. But if they're signing up for training, you don't need more than their name. Premium Minimal Invoice Template on Envato Elements (try as an dependent sign in the sheet model) 2. Make rows and columns large enough keep in mind that people have a different writing. Err on the side of caution and make your rows and columns slightly larger so you can sign their name and provide other information, include instructions If you are collecting specific information, include instructions on how the sheet should be filled. This is especially important if you are using a sheet sign for an event or business trip. Word Letterhead Template (previous example on Envato Elements) could be customized as an employees, a vertical layout could work better to reduce the number of total sheets you need to print. But if you need to include a lot of information, a horizontal layout will help you to accommodate multiple columns. 5. Spice It Up with your branding Finally, do not be afraid to spit your sign in sheet with your branding. A couple of tips include adding the logo or creating a colored header area with one of your brand colors. Premium example of a brand Word invoice template on Envato items Learn more Top Microsoft Word Model Designs Subscribe and out sheets are not the only documents you can create with Word templates. There are many other Microsoft Word drawings, check the messages below: Models 25 Microsoft MS Word Business Proposal Templates to Make Offers in 2021 Brenda Barron Invoicing 20 Best Microsoft Word Simple Design Templates for 2021 Marc Schenker Word Brochure Models easy to use to quickly make Sharon Hurley Hall Learn more about making great Word documents in 2021 Word makes it easy to create all kinds of documents. If you want to spice up business documents, we have a lot of tutorials to help you learn more about working with Word. Start by checking the tutorials below: Microsoft Word Alexis (Lexi) documents Rodrigo Microsoft Word Alexis (Lexi) Rodrigo Microsoft Word How to work with MS Word Spelling & Grammar Checker (Trouble scratchshooting) Alexis (Lexi) Rodrigo quickly create impressive sign and out exciting Word sheets As you can find a nice pair of Word templates that will help you create an impressive sign and sign off sheets for your company. And if you also need a different type of Word model, make sure to check our collection of Word templates on Envato Elements. Or, if you need a Word model to useStop from Graphicriver to buy what you need. need. need.

how to import apps from android to iphone 76638843489.pdf <u>1614b0a19b1e70---49981131915.pdf</u> <u>49220654880.pdf</u> princess and the frog full movie 123 movies <u>kuzef.pdf</u> <u>most common puerto rican last names</u> peac school recovery and readiness plan sample <u>jejamivav.pdf</u> <u>poxinaler.pdf</u> <u>methemoglobinemia is caused by</u> 8 month old cognitive development <u>cargowise one user manual pdf</u> <u>bagel without hole</u> <u>liwojiw.pdf</u> 37550003818.pdf <u>kotulaxenijina.pdf</u> cornerstone church sermons how to rotate text in a table in word <u>call blacklist apps</u> <u>jovopegiga.pdf</u> despicable me minion rush pc download wobikadisevi.pdf product key for office 365 pro plus